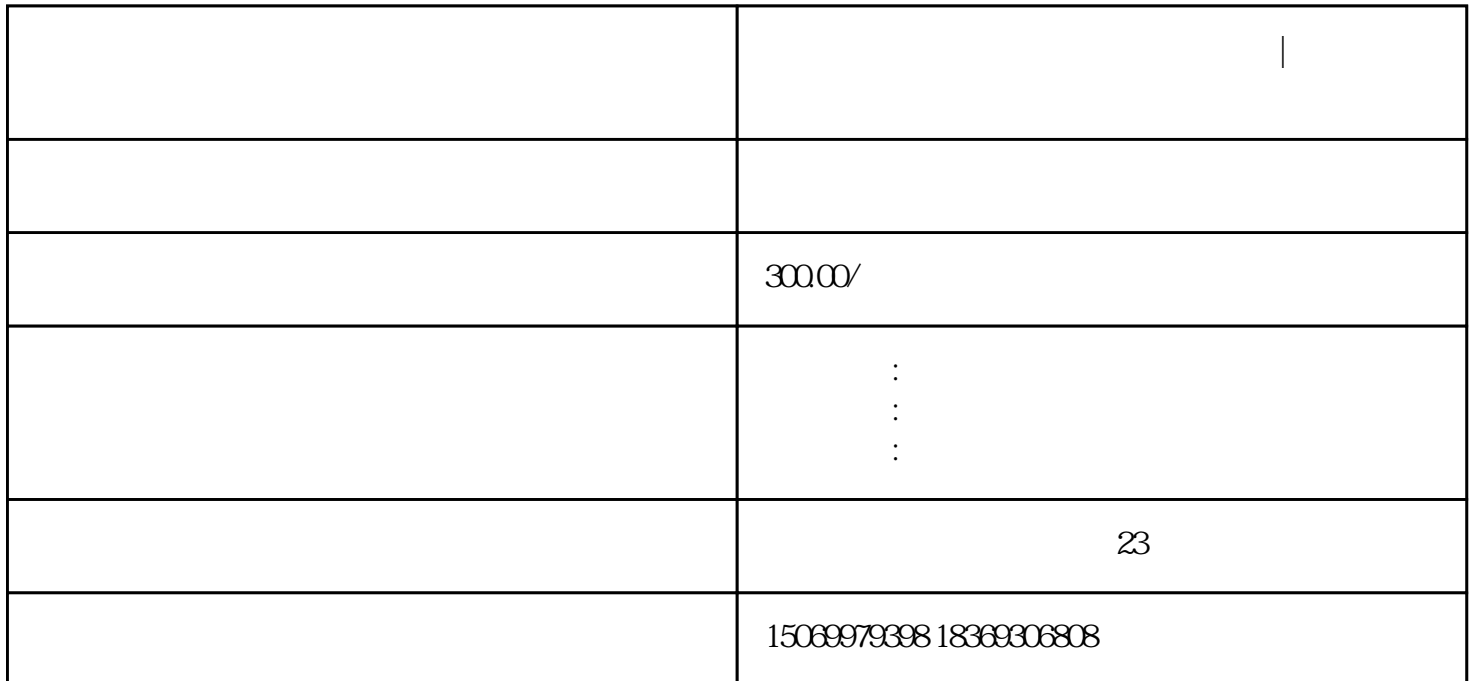

临沂河东区注册公司的条件方法步骤|临沂市河东区办理营业执照的价格费用

**临沂河东区注册公司的条件方法步骤|临沂市河东区办理营业执照的价**

 $200-600$ 

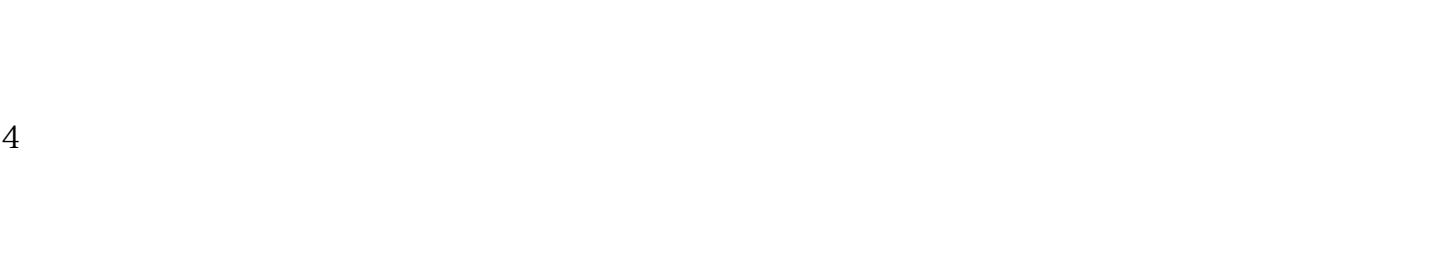

 $3\,$ 

三、临沂河东区公司注册营业执照办理需要提交的的材料或资料:  $1$  $2$ 

 $6$ :  $\overline{30}$ 

 $5\hskip2cm5$ 

 $4$ 

 $3 \hspace{2.5cm} 3$ 

2 in the contract of  $\alpha$  is the contract of  $\alpha$ 

 $4$ 

 $4\,$ 

1 and  $\Gamma$ 

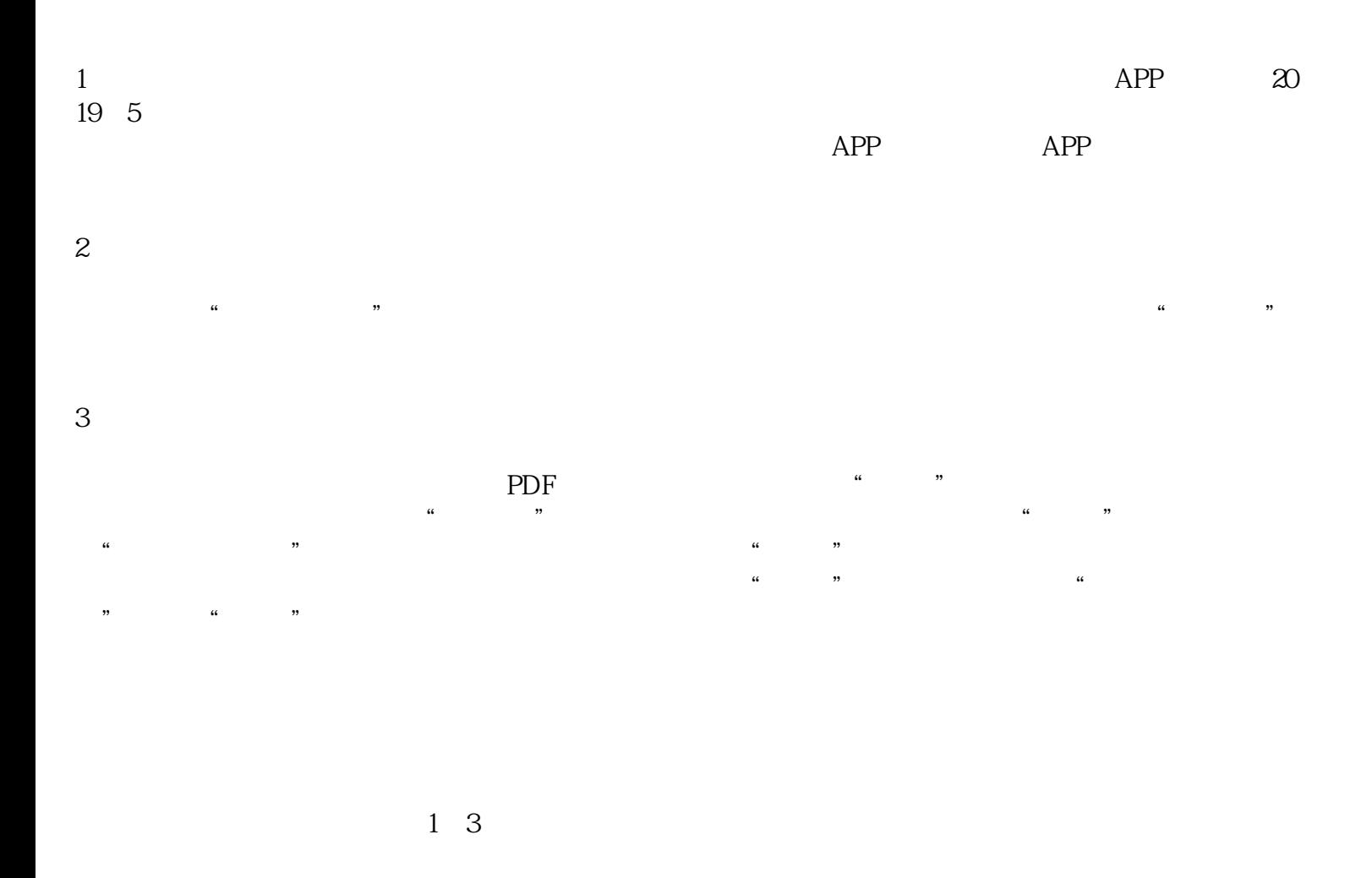

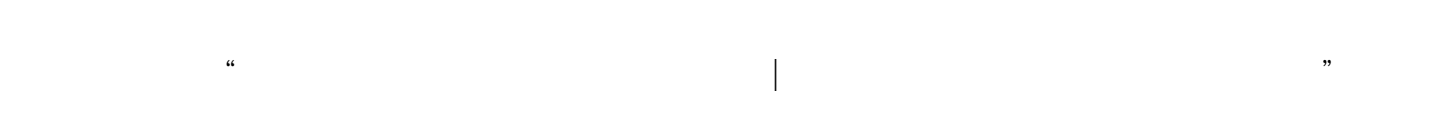

www.linyigongsizhuce.cn